### **Das intelligente tutorielle System des GTR (ein wissensbasiertes Lernsystem)**

Das intelligente tutorielle System (ITS) ist eine neue Taschenrechneranwendung zum Einüben geistiger und manueller Fertigkeiten. Es handelt sich dabei um eine auf dem GTR realisierte Lehr-Lernumgebung. Durch eine flexible und adaptive Form der interaktiven Lehrstoffvermittlung sollen die unterschiedlichen Vorkenntnisse, Bedürfnisse und Interessen einzelner Lernender individuell berücksichtigt werden. Grundlage sind hierbei Erkenntnisse der Instruktionspsychologie und Forschungsergebnisse zur "Künstlichen Intelligenz".

Eine moderne Lernumgebung soll den Schülern Hilfen anbieten, die nicht lehrerzentriert sind. Bisher wurden z.B. bei elementaren Übungen beim Stationenrechnen die Lösungen zur Selbstkontrolle geboten. In Lernzirkeln wurden neue Lerninhalte vermittelt und die Ergebnissicherung enthält dort die eigenverantwortliche kritische Überprüfung der angebotenen Ergebnisse. Diese Ergebnisse enthalten aber oft nicht den Lösungsweg, sondern nur den Zahlenwert oder ähnliches.

Oft wünscht man sich eine "mitdenkende", auf den individuellen Lösungsweg rücksichtnehmende Hilfe. Eine derartige kontextabhängige Hilfe könnte man einen Tutor nennen. Lernsysteme mit einem Tutor werden kurz als intelligentes tutorielles System bezeichnet (vgl. z.B. Zentralbl. Didaktik Math. Vol. 22 (1990) Nr.5: fünf Beiträge zum Thema "Intelligent tutoring systems"). Auch als Lernsoftware für leistungsschwache Schüler zur Überwindung von Lernschwächen (zum Wiederholen und Üben) könnte der Tutor des GTR eingesetzt werden ("Nachhilfelehrer Computer").

#### **Anforderungen (Eigenschaften) eines intelligenten tutoriellen Systems:**

(nach Beverly P. Woolf, Univ. of Massachusetts, 1988)

Tutorielle Systeme sind intelligent, wenn sie folgende Eigenschaften erfüllen:

- 1. Es ist eine Wissenskomponente enthalten, über die das System argumentieren kann.
- 2. Das System kann mit dem Benutzer in vernünftiger Weise über sein Wissen kommunizieren.
- 3. Kognitive Prozesse des Schülers werden modelliert.
- 4. Es sind Lehrstrategien integriert.

## **TUTOR des GTR "ALGEBRA FX 2.0PLUS" von Casio erfüllt diese Anforderungen:**

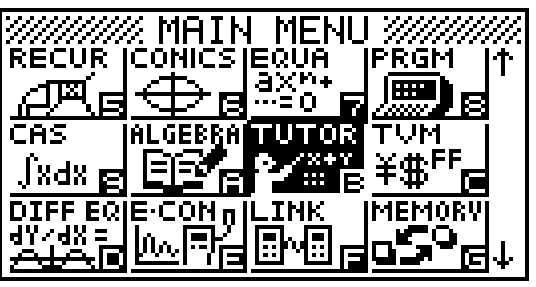

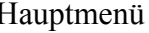

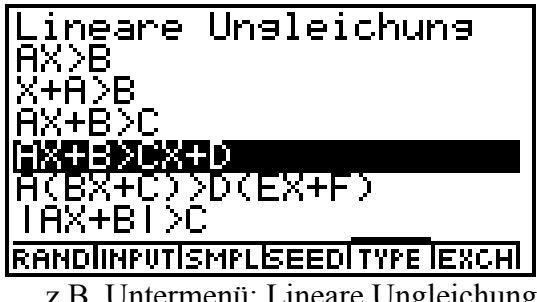

z.B. Untermenü: Lineare Ungleichung SMPL: Auswahl unter 6 Beispielen

Tutorial ineare Gleichun<del>s</del> ineare Unsleichuns Quadrat. Gleichung Simultangleichung

Hauptmenü Tutor: Einstiegsbildschirm

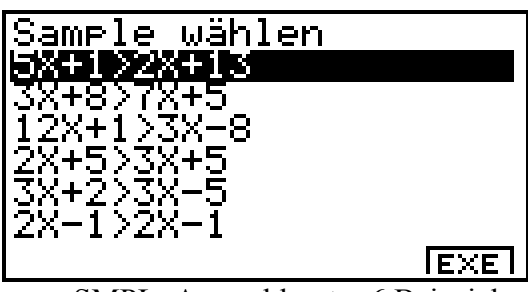

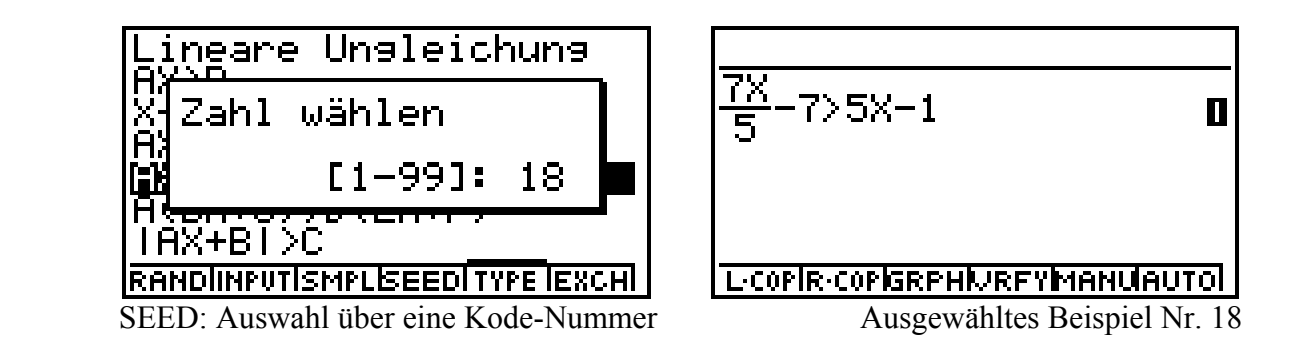

# **AUTO-Modus: automatisches schrittweises Vorrechnen:**

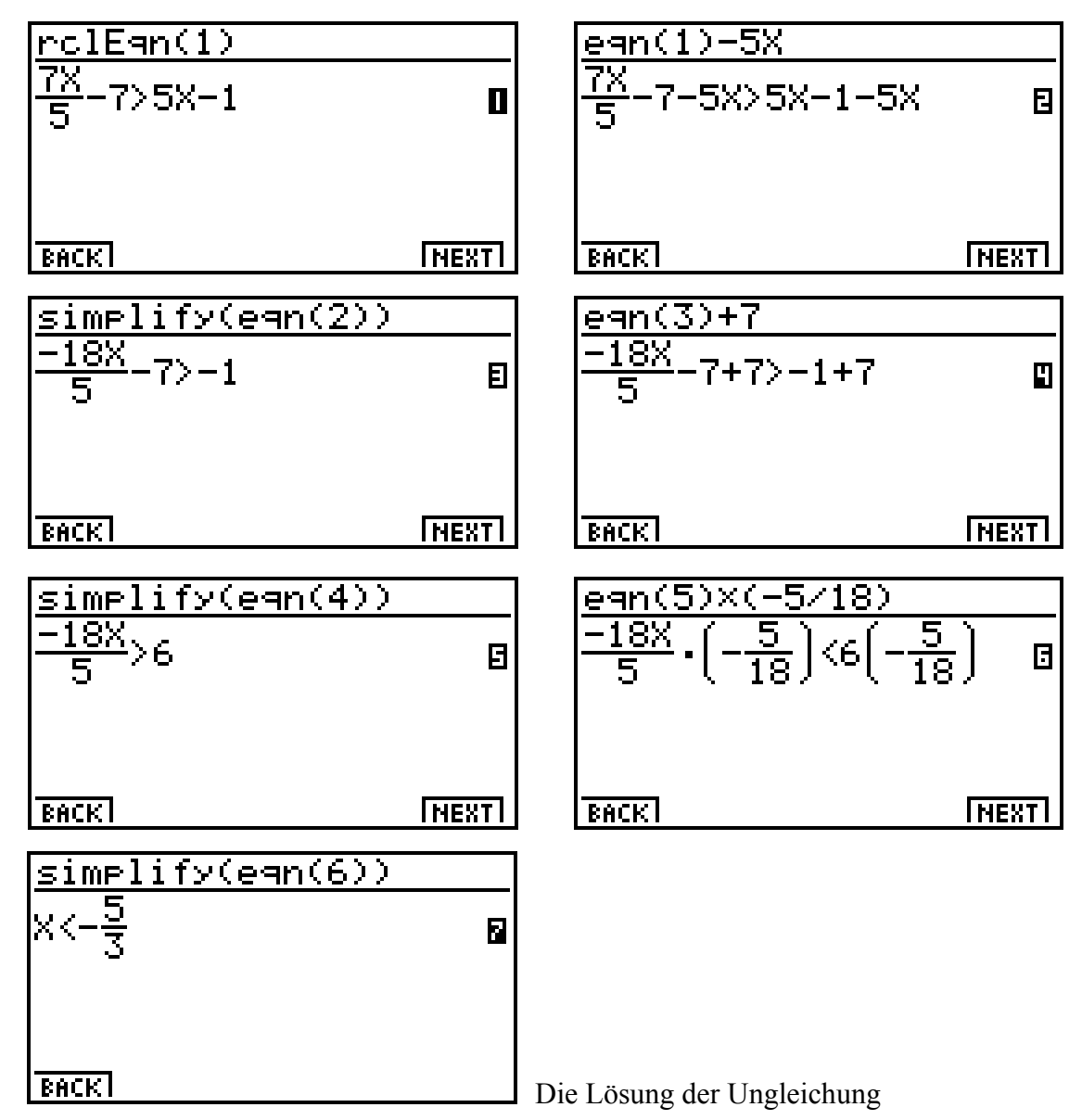

**Grafische Unterstützung durch den Tutor: L-COP / R-COP (linke/rechte Seite kopieren)** 

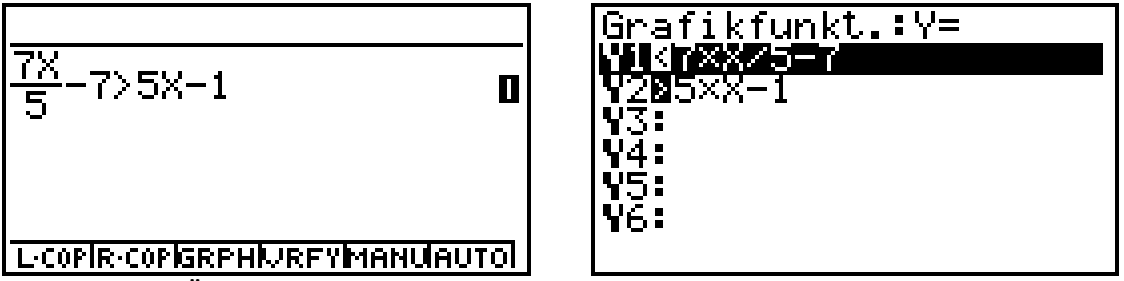

Übernahme der Gleichungsterme in das GRPH-Menü (GRAPHIK-Menü)

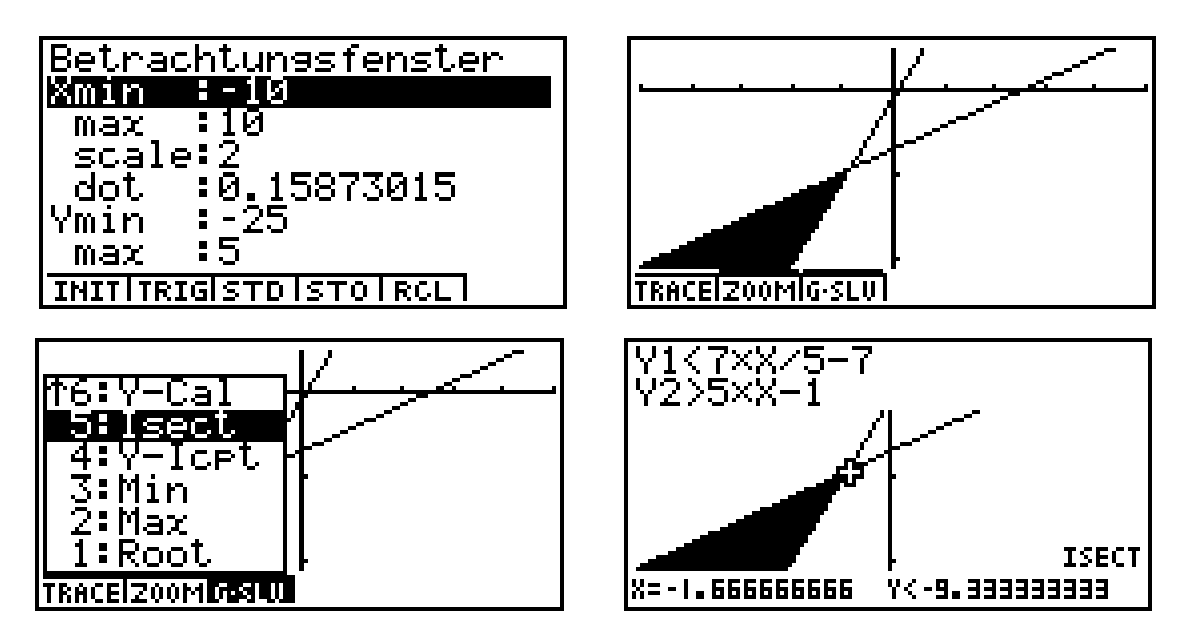

 Im Schnittpunkt **(X,Y) = (-5/3 , -28/3)** wird der schraffierte Bereich verlassen, d.h. für **X < -5/3** gilt in der Tat **7X / 5 - 7 > 5X - 1**

### **Beurteilung einer Lösung durch den Tutor:**

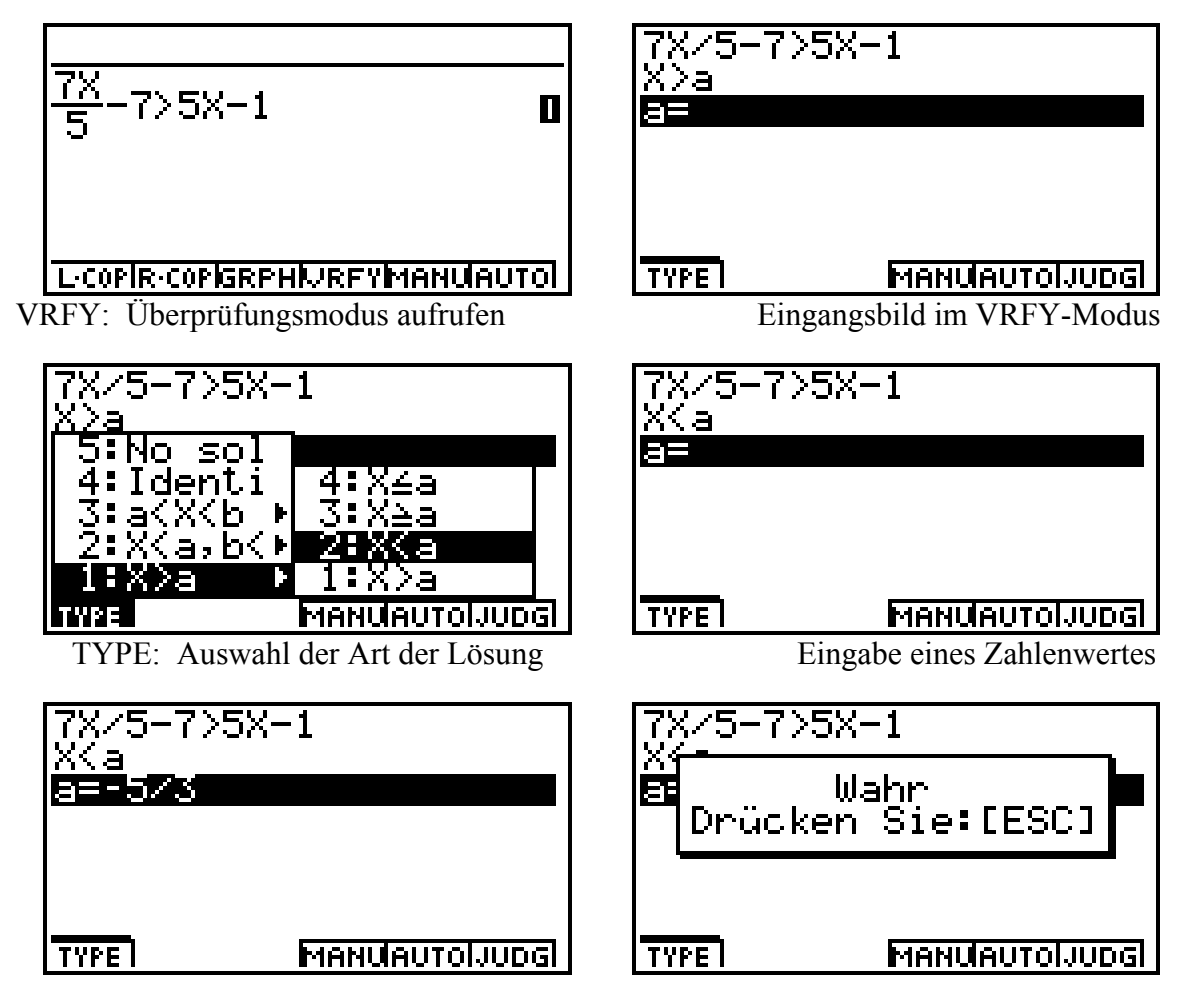

Beurteilung durch den Tutor (JUDG – Judgement)

# **Lösung einer einfachen linearen Gleichung mithilfe des Tutors:**

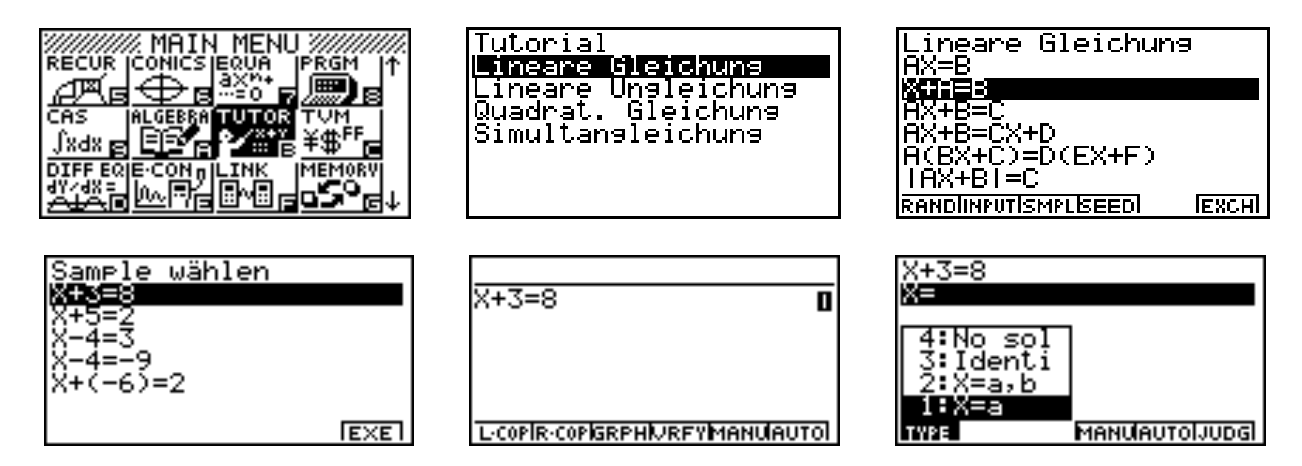

**Auswahl des ersten Beispiels über SMPL und Beurteilung der Lösung über VRFY** 

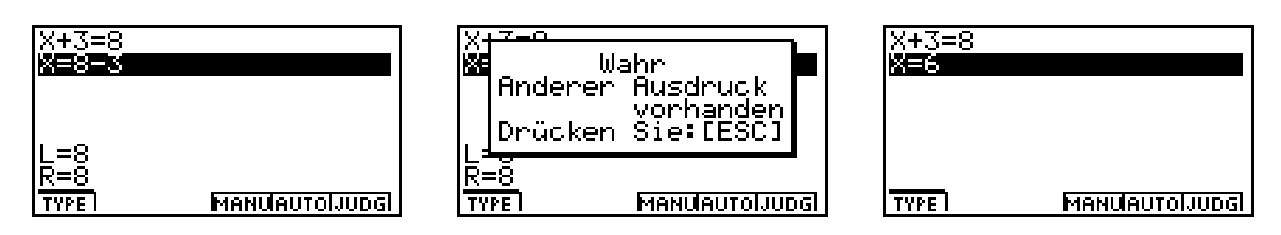

**Die gefundene Lösung X = 8 – 3 ist richtig, kann aber noch vereinfacht werden.** 

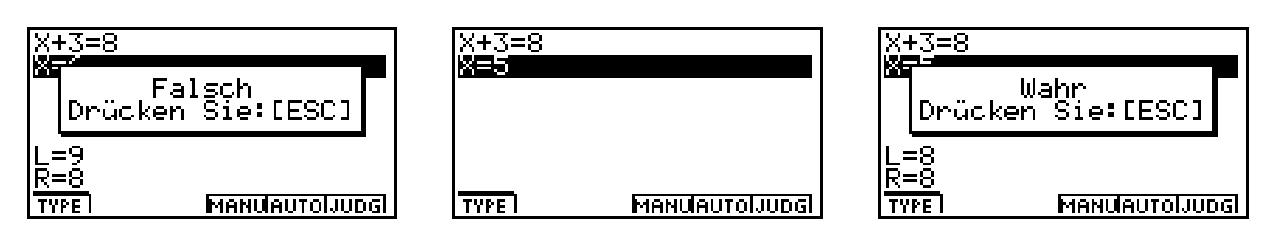

**Die gefundene Lösung X = 6 ist falsch, es wird nun die Lösung X = 5 überprüft.** 

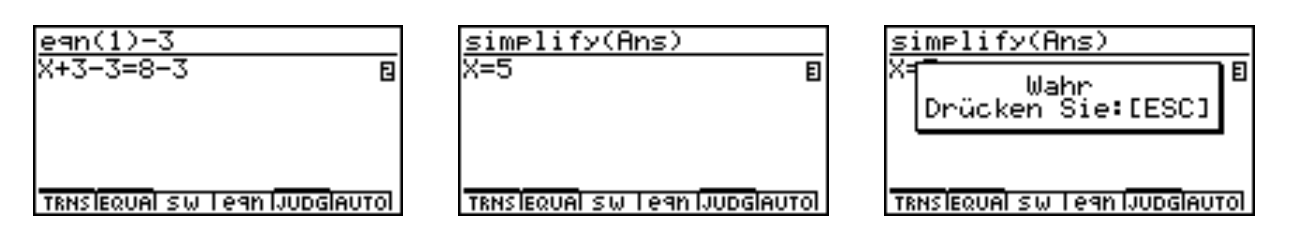

Lösung der Aufgabe "per Hand" im MANU-Modus und Überprüfung mithilfe von JUDG.

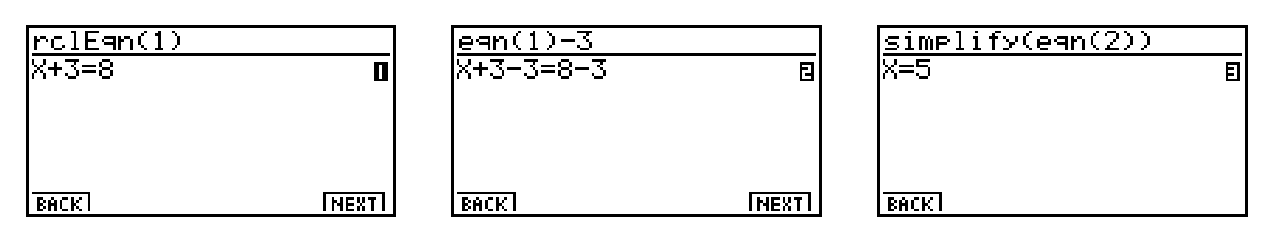

**Lösung der Aufgabe im AUTO-Modus zum Aufzeigen eines Lösungsweges.** 

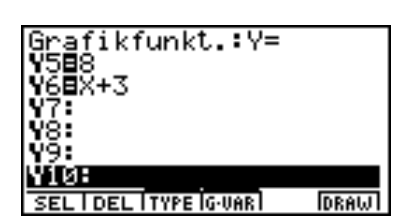

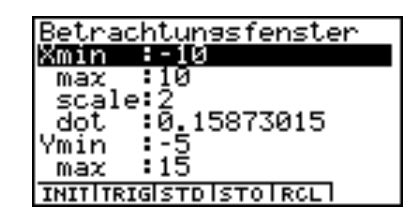

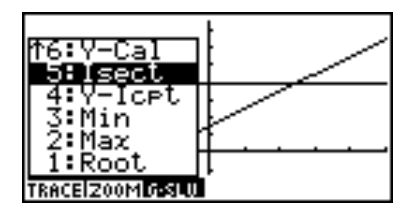

**Grafische Lösung der Aufgabe im GRPH-Modus zum Aufzeigen der grafischen Lösung.** 

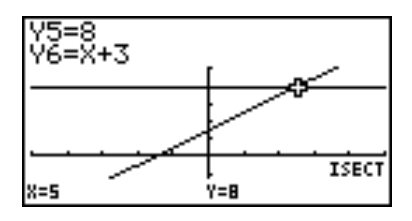

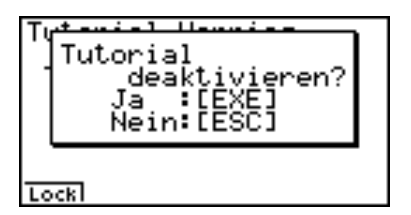

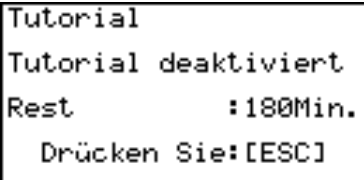

**Deaktivierung (Sperren) des Tutors für 180min.**